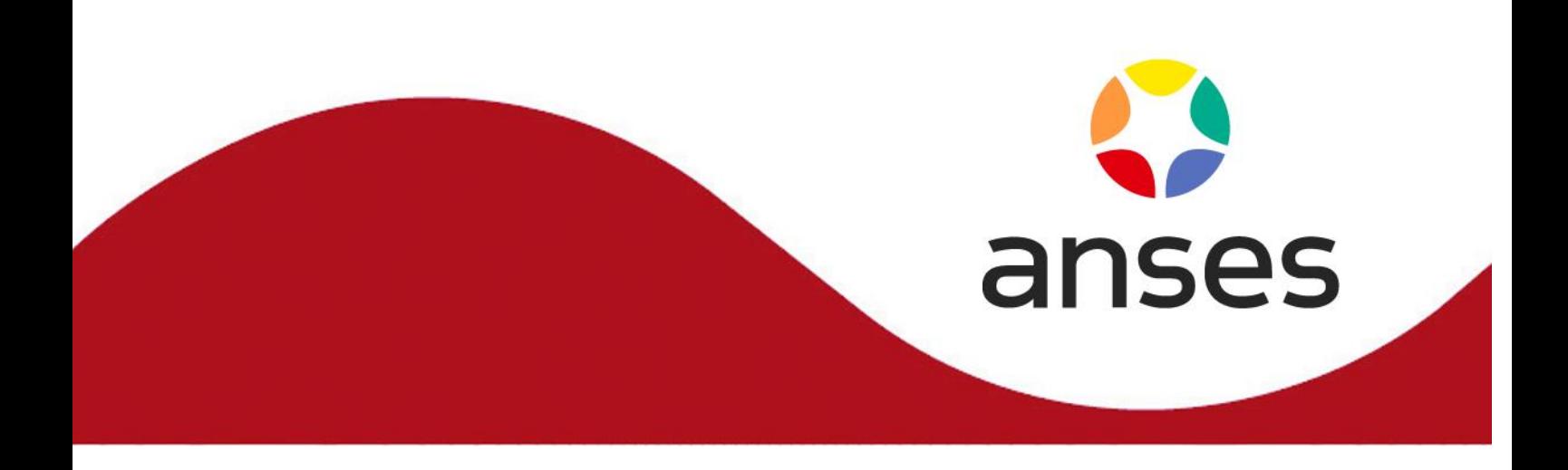

**Méthode d'analyse en santé animale**

**RÉFÉRENCE : ANSES/SOP/ANA-I1.MOA.39 (SOP/INS/0120) - Version 3** Mai 2022

# **Recherche et quantification des virus de la paralysie aiguë (ABPV), de la cellule royale noire (BQCV), de la paralysie chronique (CBPV), des ailes déformées (DWV- A et DWV-B) et du couvain sacciforme (SBV) par RT-PCR en temps réel sur échantillons d'abeilles**

**Anses Sophia Antipolis Laboratoire National de Référence Santé des abeilles Laboratoire de Référence de l'Union Européenne pour la Santé de l'abeille**

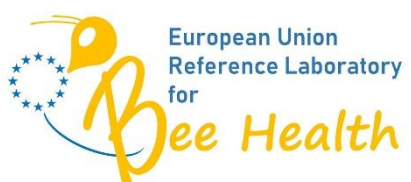

**Le présent document est, sous sa forme électronique, mis à la disposition des utilisateurs en tant que méthode d'analyse. Ce document est la propriété de l'Anses. Toute reproduction, qu'elle soit totale ou partielle, n'est autorisée qu'à la condition expresse que**  la source soit citée, par exemple en faisant mention de sa référence (incluant sa version et **année) et de son titre.**

**ANSES/FGE/0139 [version e] plan de classement PR3/ANSES/7**

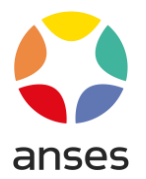

# **Historique de la méthode**

Une méthode est mise à jour afin de prendre en compte des modifications.

*Une modification est qualifiée de majeure* lorsqu'elle concerne le processus analytique, le domaine d'application ou des points critiques de la méthode, dont la prise en compte peut modifier les performances de la méthode d'analyse et/ou les résultats. Une modification majeure induit des adaptations. La méthode ainsi modifiée a fait l'objet d'une nouvelle validation, totale ou partielle.

*Une modification est qualifiée de mineure* si elle apporte des précisions utiles ou pratiques, reformule les propos pour les rendre plus clairs ou plus précis, rectifie des erreurs bénignes. Une modification mineure est sans influence sur les performances de la méthode et ne requiert pas une nouvelle validation.

Le tableau ci-dessous récapitule l'historique des versions de la présente méthode, incluant la qualification des modifications.

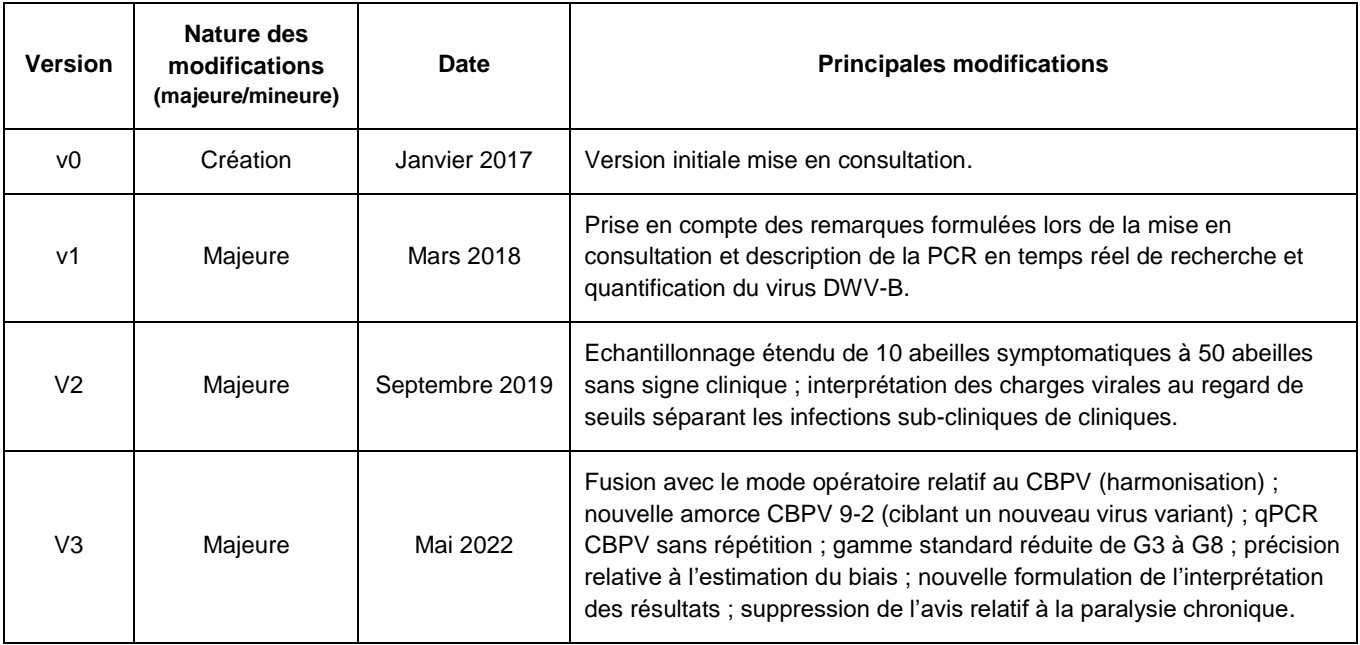

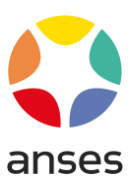

# <span id="page-2-0"></span>**Avant-propos**

La présente méthode a été développée par : l'Unité de pathologie de l'abeille

# **Anses – Sophia Antipolis**

Laboratoire National de Référence Santé des Abeilles

Adresse : Les Templiers - 105 route des Chappes - CS 20111 - 06902 Sophia Antipolis Cedex

Contact : <u>Inr.abeille@anses.fr</u>

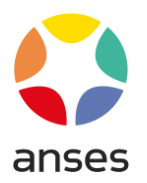

# **Sommaire**

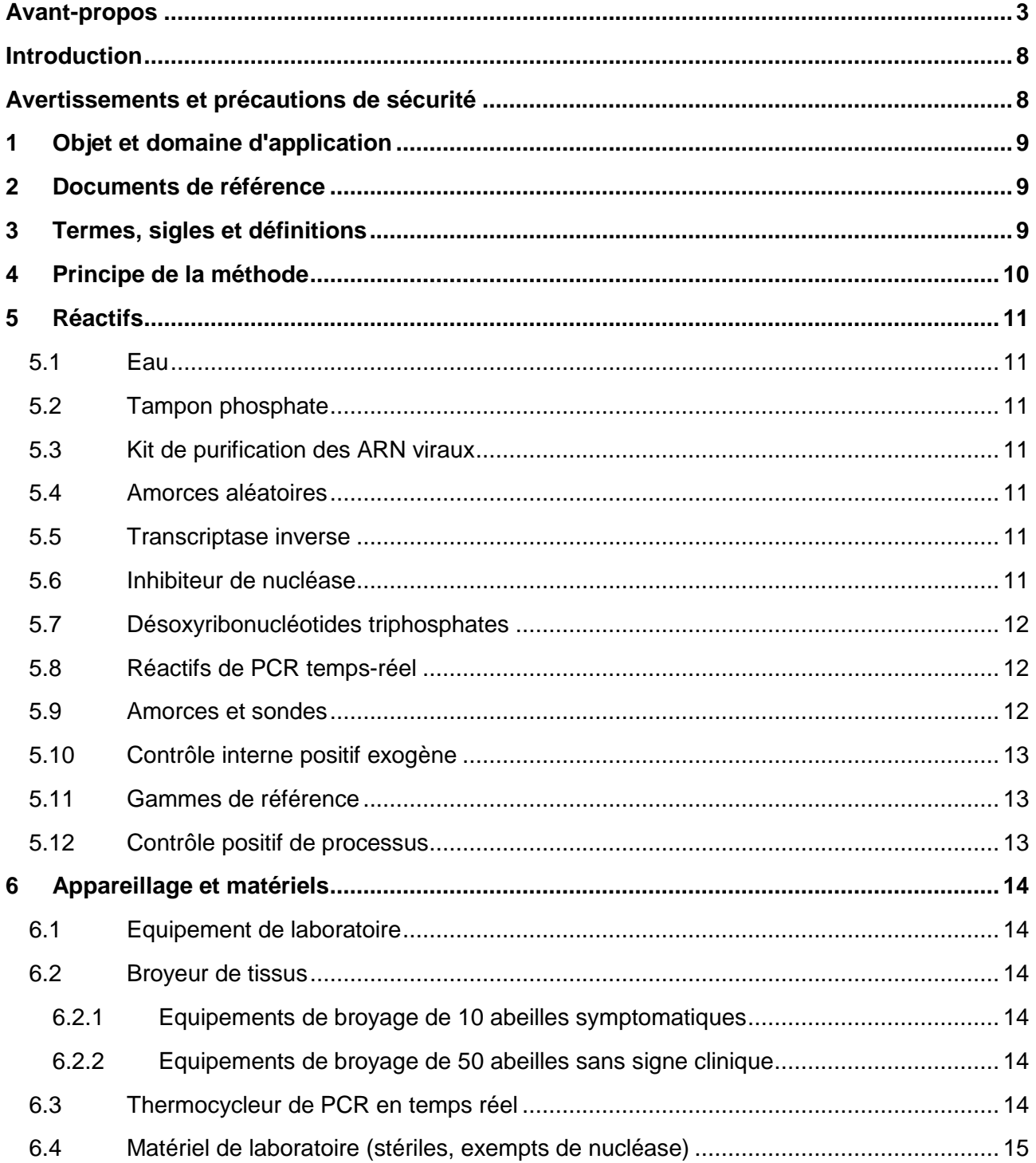

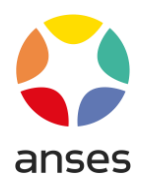

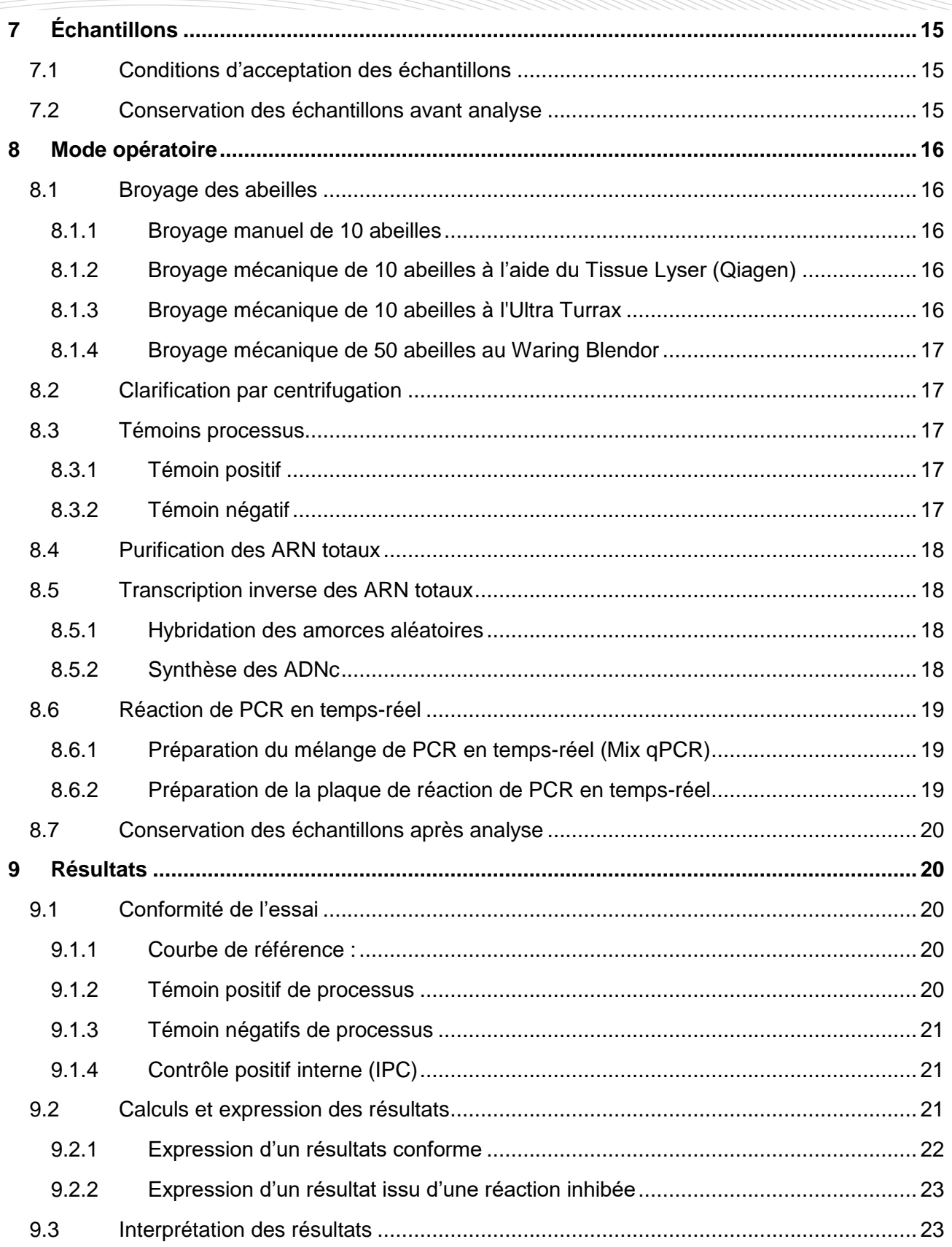

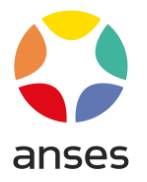

# ANSES/SOP/ANA-I1.MOA.39 (SOP/INS/0120) - Version 3

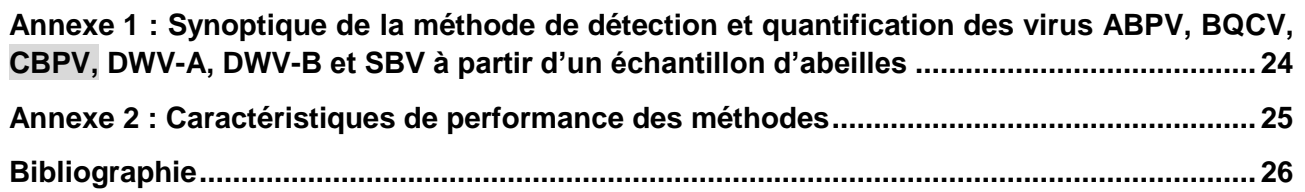

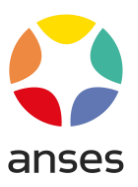

# **Table des tableaux**

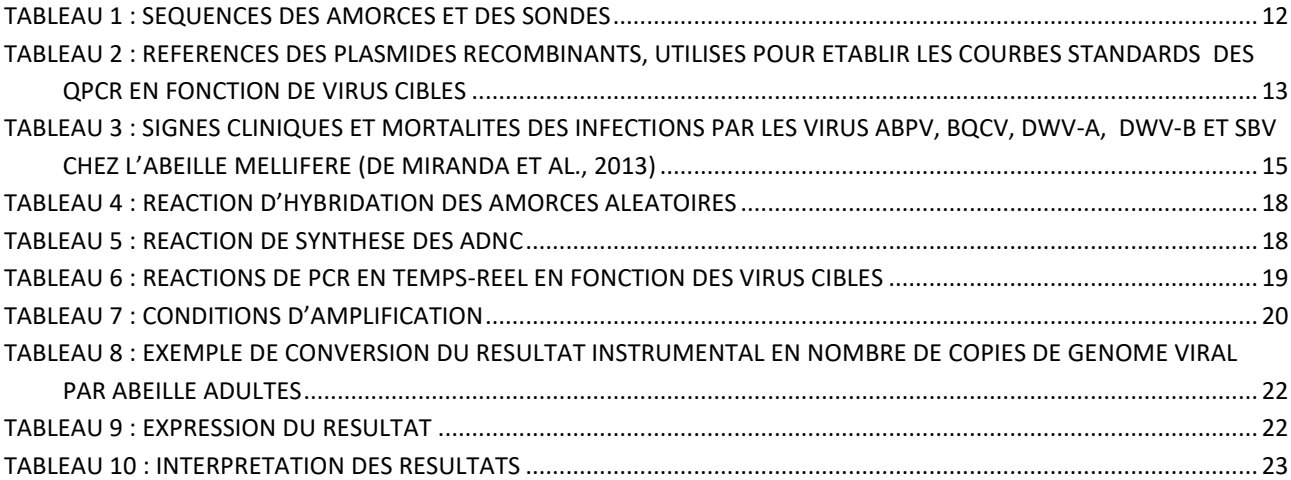

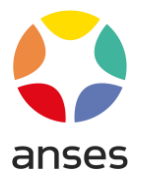

# <span id="page-7-0"></span>**Introduction**

L'abeille mellifère (*Apis mellifera*) est fréquemment infectée par des virus qui contribuent à des mortalités d'abeilles (adultes et du couvain) voire à l'affaiblissement des colonies. Les principales maladies liées à ces virus sont : la paralysie chronique associée au virus de la paralysie chronique (chronic bee paralysis virus [CBPV], virus non-classé), la maladie des ailes déformées associée aux virus des ailes déformées (Deformed Wing Virus de type A [DWV-A] et de type B [DWV-B] virus de la famille *Iflaviridae*, genre *Iflavirus*), la maladie du couvain sacciforme associée au virus du couvain sacciforme (Sacbrood Virus [SBV] - virus de la famille *Iflaviridae*, genre *Iflavirus*) - la paralysie aigue associée au virus de la paralysie aigue (Acute Bee Paralysis Virus [ABPV] - virus de la famille *Dicistroviridae* du genre *Aparavirus*), et la maladie de la cellule royale noire associée au virus de la cellule royale noire (Black Queen Cell Virus - BQCV - virus de la famille *Dicistroviridae*, genre *Cripavirus*).

Les signes cliniques sont clairement décrits pour la paralysie chronique, la maladie du couvain sacciforme et des ailes déformées. Pour les autres, ils sont plus frustes. Toutefois, certains de ces signes cliniques sont également rapportés pour d'autres troubles (notamment des signes d'intoxication, confondus avec ceux de la paralysie chronique). De plus, l'ensemble de ces virus provoque des infections sub-cliniques. Une charge virale élevée pourrait être un indicateur pertinent de rupture d'un équilibre entre l'hôte (l'abeille) et son parasite (le virus). Estimer la charge virale par abeille apparait alors comme un élément important pour identifier les causes possibles des troubles observés sur le terrain (Schurr et al.,2019).

La méthode de RT-PCR en temps-réel (qPCR) permet de quantifier les copies de génomes viraux dans l'abeille. De telles méthodes ont soit été décrites dans la littérature scientifique (qPCR ABPV et BQCV) soit été développées à l'Anses de Sophia Antipolis (qPCR CBPV, SBV, DWV-A et DWV-B).

Ce protocole décrit un processus harmonisé pour la détection et la quantification de ces virus.

# <span id="page-7-1"></span>**Avertissements et précautions de sécurité**

**Il convient que l'utilisateur de la présente méthode connaisse bien les pratiques courantes de laboratoire. Il incombe à l'utilisateur d'établir des pratiques appropriées en matière d'hygiène et de sécurité et de s'assurer de la conformité à la réglementation en vigueur.**

**Il est essentiel que les manipulations conduites conformément à la présente méthode soient exécutés par du personnel ayant reçu une formation appropriée.**

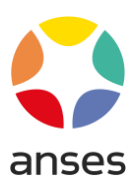

# <span id="page-8-0"></span>**1 Objet et domaine d'application**

Ce document décrit la méthode officielle de détection et de quantification des virus ABPV, BQCV, CBPV, DWV-A, DWV-B et SBV par RT-PCR en temps réel (qPCR) à partir d'un échantillon d'abeilles mellifère **1,2** . Ce diagnostic est réalisé en France par un réseau de laboratoires accompagnés par le Laboratoire National de Référence (LNR) sur la santé des abeilles (Anses Sophia Antipolis).

*Note 1 : Le protocole peut être adapté à la recherche et à la quantification des virus sur larves. Toutefois, les méthodes n'ayant pas été validées sur cette matrice, l'exactitude des résultats n'a pas été démontrée.*

*Note 2 : Ce document décrit une réaction de qPCR ciblant le variant DWV-B (aussi dénommé*  Varroa destructor *virus-1; Martin* et al., *2012) voire des virus issus de recombinaisons génétiques entre les DWV-A et DWV-B (Dalmon et al., 2017). Bien que l'incertitude de mesure de la méthode soit supérieure à 1,0 log<sup>10</sup> copies/abeille (maximum 1,2), elle est mise en œuvre afin de définir l'étiologie virale de cas nouveaux d'abeilles aux ailes déformées, non associés au DWV-A. Ce choix est également guidé par la fréquence de plus en plus importante des troubles associés à ces nouveaux variants.* 

# <span id="page-8-1"></span>**2 Documents de référence**

- [1] AFNOR, NF EN ISO/CEI 17025. Décembre 2017. Exigences générales concernant la compétence des laboratoires d'étalonnages et d'essais.
- [2] AFNOR, NF U 47-600 parties 1 et 2. Février 2015. Méthode d'analyse en santé animale PCR (réaction de polymérisation en chaîne)

# <span id="page-8-2"></span>**3 Termes, sigles et définitions**

Les termes, sigles et définitions décrits dans la norme françaises NF U 47-600 partie 1 (AFNOR, 2015) s'appliquent au présent document.

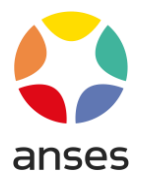

# <span id="page-9-0"></span>**4 Principe de la méthode**

Les échantillons d'abeilles sont broyés et clarifiés afin d'obtenir une suspension homogène préalablement à l'extraction des acides nucléiques. Les ARN sont transcrits en ADN complémentaires (ADNc) et les transcrits des génomes viraux sont dosés par cinq réactions différentes de qPCR (Annexe 1).

L'usage d'un contrôle interne non cible dans chaque réaction de qPCR permet de s'assurer de l'absence d'inhibiteurs et d'écarter de l'interprétation toute réaction faussement négative.

Deux méthodes publiées ont été adoptées par le laboratoire pour permettre de quantifier les virus de l'abeille mellifère :

- La qPCR BQCV a été décrite en 2006 par Chantawannakul et ses collaborateurs. Elle cible la séquence codant pour la partie C-terminale de la polyprotéine virale.
- La qPCR ABPV a été décrite en 2012 par Jamnikar Ciglenečki et Toplak. Elle cible le gène de la protéine de capside.

Pour la quantification des virus CBPV, SBV et DWV, le laboratoire a développé de nouvelles amorces et sondes de qPCR.

- La qPCR CBPV a été publiée (Blanchard *et al*., 2007 et 2012) et modifiée pour prendre en compte un nouveau variant. Elle cible la séquence codant pour l'ARN polymérase virale (porté par le segment 1 du génome viral).
- La qPCR SBV a été publiée (Blanchard *et al*., 2014). Elle cible la séquence codant pour la partie N-terminale de la poly-protéine virale.
- La cible des qPCR DWV-A et DWV-B est la région codante de la poly-protéine clivée en la protéine VP3 (Schurr *et al*., 2019).

Ce document décrit également les matériaux utilisés pour élaborer les courbes de référence ainsi que les traceurs qui servent à évaluer l'incertitude de mesure.

La détection et la quantification des virus par qPCR à partir des échantillons d'abeilles se décomposent en six étapes :

- 1. Préparation des broyats d'abeilles
- 2. Purification des ARN totaux à partir des broyats d'abeilles
- 3. Transcription inverse des ARN (synthèse d'ADNc)
- 4. Amplification par PCR en temps réel de la séquence cible **<sup>3</sup>**
- 5. Validation de l'essai
- 6. Interprétation des résultats

*Note 3 : La recherche et la quantification des virus des ailes déformées doit systématiquement impliquer la mise en œuvre, séparée mais en parallèle, des deux PCR ciblant le DWV-A et le DWV-B.*

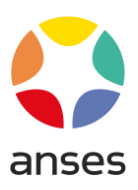

# <span id="page-10-0"></span>**5 Réactifs**

**Avertissement : Des appellations commerciales ou fournisseurs peuvent être mentionnés dans le descriptif des produits nécessaires à la mise en œuvre de la présente méthode. Cette information est donnée à l'intention des utilisateurs de la méthode et ne signifie nullement que l'Anses recommande l'emploi exclusif de ces produits. Des produits équivalents peuvent être utilisés s'il est démontré qu'ils conduisent aux mêmes résultats.**

# <span id="page-10-1"></span>**5.1Eau**

Eau de qualité biologie moléculaire exempte de nucléase, conservée au réfrigérateur (5°C +/- 3°C).

# <span id="page-10-2"></span>**5.2Tampon phosphate**

Tampon phosphate 0,01 M pH 6,8, conservé a une température de 5°C (+/- 3°C).

# <span id="page-10-3"></span>**5.3Kit de purification des ARN viraux**

La méthode a été validée par le LNR avec le kit High Pure Viral RNA Kit (Roche Diagnostics) selon les instructions du fabricant (Version Décembre 2008).

La préparation des réactifs du kit est réalisée de façon à éviter toute contamination par des acides nucléiques cibles des PCR. Les réactifs sont conservés selon les recommandations du fabricant.

# <span id="page-10-4"></span>**5.4Amorces aléatoires**

Random Hexamer (pdN6) (Invitrogen) (solution de travail : 0,3 µg/µl in Tris 10 mM - EDTA 1 mM, pH 8,0). Le réactif est conservé selon les recommandations du fabricant.

# <span id="page-10-5"></span>**5.5Transcriptase inverse**

Super Script II Reverse Transcriptase Kit (Invitrogen). Le réactif est conservé selon les recommandations du fabricant.

# <span id="page-10-6"></span>**5.6Inhibiteur de nucléase**

RNaseOUT - Recombinant Ribonuclease Inhibitor (Invitrogen). Le réactif est conservé selon les recommandations du fabricant.

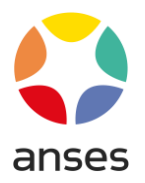

## <span id="page-11-0"></span>**5.7Désoxyribonucléotides triphosphates**

dNTP 10 mM mix – PCR Grade (Invitrogen). Le réactif est conservé selon les recommandations du fabricant.

## <span id="page-11-1"></span>**5.8Réactifs de PCR temps-réel**

TaqMan® Universal PCR Master Mix (Applied Biosystems ref 4304437). Le réactif est conservé selon les recommandations du fabricant.

## <span id="page-11-2"></span>**5.9Amorces et sondes**

Les séquences des amorces et des sondes sont décrites dans le Tableau 1 **4,5**. Les amorces en solution de travail à 20 µM et les sondes en solution de travail à 50 µM sont conservées au congélateur à une température ≤ -16°C.

<span id="page-11-3"></span>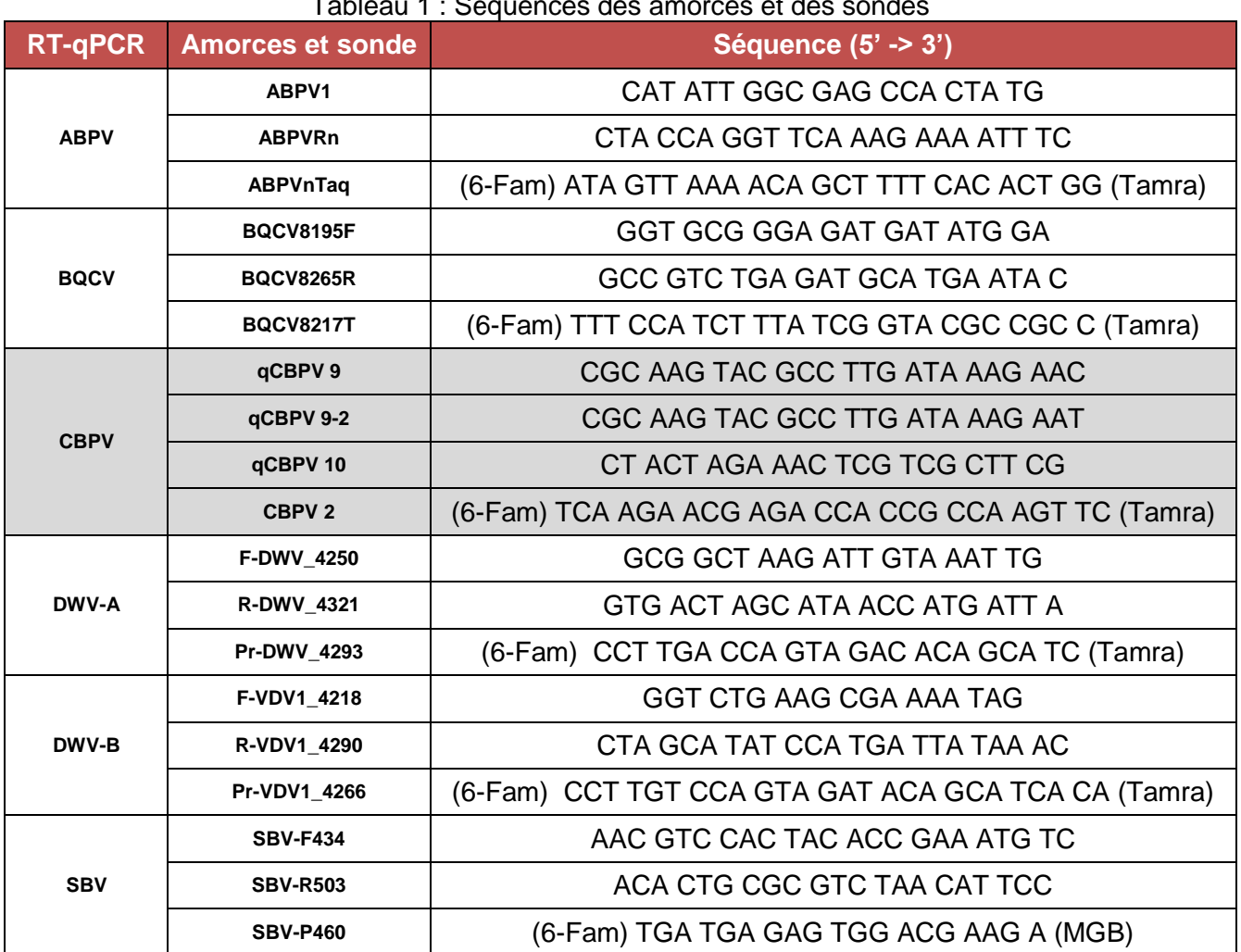

## Tableau 1 : Séquences des amorces et des sondes

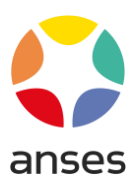

*Note 4 : Les amorces sens de la qPCR CBPV (qCBPV 9 et qCBPV 9-2) sont mélangées de façon équimolaire à 20 µM final pour chacune.*

*Note 5 : Le marquage Tamra de l'extrémité 3' des sondes peut être remplacé par un marquage non fluorescent, absorbant l'émission de fluorescence du marquage Fam en 5'.*

# <span id="page-12-0"></span>**5.10 Contrôle interne positif exogène**

TaqMan® Exogenous Internal Positive Control Reagents (Applied Biosystems ref 4308323 - VIC™ Probe). Le réactif est conservé selon les recommandations du fabricant.

# <span id="page-12-1"></span>**5.11 Gammes de référence**

Dilutions sériées de raison 10 du plasmide recombinant cible de la qPCR de 8,0  $log_{10}$  copies/5µl  $(G8)$  à 3,0 log<sub>10</sub> copies/5µl (G3). Le Tableau 2 liste les plasmides recombinants, utilisés en fonction des cibles virales **<sup>6</sup>** .

Les plasmides sont conservés à une température ≤ -16°C. Une gamme plasmidique ne doit pas subir plus de 10 cycles de congélation/décongélation.

<span id="page-12-3"></span>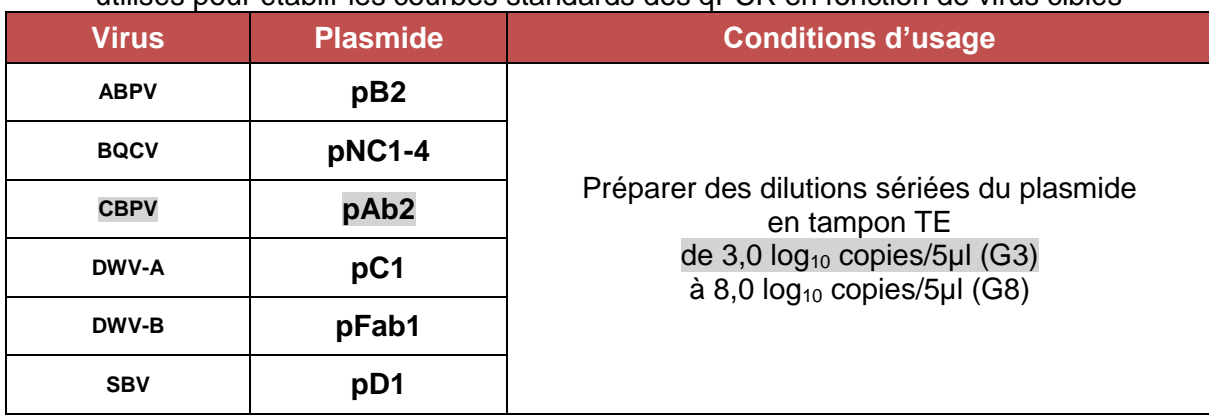

Tableau 2 : Références des plasmides recombinants, utilisés pour établir les courbes standards des qPCR en fonction de virus ciblés

*Note 6 : Les plasmides sont élaborés, dosés et distribués par le LNR. Le laboratoire utilisateur peut produire lui-même ses plasmides et les ajuster par rapport à ceux du LNR. Pour toute demande relatives aux réactifs, contacter le LNR à l'adresse email : [lnr.abeille@anses.fr](mailto:lnr.abeille@anses.fr)*

# <span id="page-12-2"></span>**5.12 Contrôle positif de processus**

Dilution dans du broyat d'abeilles indemnes, d'un broyat d'abeilles naturellement infectées par le virus cible, telle que la charge virale soit environ 10 à 100 fois supérieure à la limite de détection de la méthode **<sup>7</sup>** . La suspension est aliquotée sous 250 μl et stockée au surgélateur à une température ≤ - 65°C.

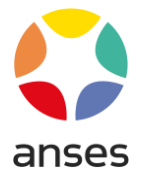

*Note 7 : Les témoins positifs de processus ne sont pas fournis par le LNR, ils doivent être élaborés par les laboratoires qui souhaiteraient mettre en œuvre les méthodes décrites dans ce document. Toutefois, le LNR apporte son soutien aux laboratoires dans l'adoption des méthodes et il peut fournir des recommandations pour l'élaboration des témoins.*

# <span id="page-13-0"></span>**6 Appareillage et matériels**

**Avertissement : Des appellations commerciales ou fournisseurs peuvent être mentionnés dans le descriptif des appareils et matériels nécessaires à la mise en œuvre de la présente méthode. Cette information est donnée à l'intention des utilisateurs de la méthode et ne signifie nullement que l'Anses recommande l'emploi exclusif de ces matériels. Des matériels équivalents peuvent être utilisés s'il est démontré qu'ils conduisent aux mêmes résultats.**

# <span id="page-13-1"></span>**6.1Equipement de laboratoire**

Micropipettes (0,5-10 µl, 2-20 µl, 10-100 µl, 100-1000 µl), agitateur de paillasse, centrifugeuse(s) de microtubes et de microplaques, incubateur de microtubes, réfrigérateurs, congélateurs et surgélateurs, hotte filtrante, poste de sécurité microbiologique.

# <span id="page-13-2"></span>**6.2Broyeur de tissus**

<span id="page-13-3"></span>**6.2.1 Equipements de broyage de 10 abeilles symptomatiques**

Trois types d'équipements de broyage de 10 abeilles peuvent être utilisés :

- broyeur de tissus en verre fritté à piston (par exemple de type Tenbroeck, de 15 ml),

- broyeur de tissus mécanique avec bols en acier de 25 ml contenant 3 billes d'acier de 5 à 8 mm de diamètre (MM 301 ou MM 400 - Qiagen),

- broyeur mécanique IKA Ultra Turrax Tube Drive (modèle : UT TD) avec des tubes à couteaux de 20 ml stériles, jetables (modèle : IKA Tube DT-20M - Nr. 3700100).

<span id="page-13-4"></span>**6.2.2 Equipements de broyage de 50 abeilles sans signe clinique :**

- broyeur mécanique de type Waring Blendor (WAR18011BU - VWR) avec tête coupante équipée d'un mini-bécher en acier inoxydable de 250 ml et d'un couvercle (431-9133 - VWR).

# <span id="page-13-5"></span>**6.3Thermocycleur de PCR en temps réel**

ABI Prism 7500 Real Time PCR ou Quant Studio 5 (Applied Biosystems).

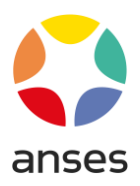

# <span id="page-14-0"></span>**6.4Matériel de laboratoire (stériles, exempts de nucléase)**

Microtubes de 1,5 et 2 ml, tubes de 50 ml, pointes à filtre et microplaques d'essai de PCR en temps réel (Optical 96-well reaction plate and Optical plate sealer film - Applied Biosystems).

# <span id="page-14-1"></span>**7 Échantillons**

# <span id="page-14-2"></span>**7.1Conditions d'acceptation des échantillons**

Le demandeur transmet au laboratoire au moins 10 abeilles symptomatiques ou mortes (permettant de détecter une prévalence minimale de l'infection virale de 26% avec 95% de confiance) ou 50 abeilles sans signes cliniques (permettant de détecter une prévalence minimale de l'infection virale de 6% avec 95% de confiance).

Les échantillons doivent parvenir au laboratoire dans des conditions les préservant de la décomposition (enveloppe en papier évitant la condensation, envoi sous couvert du froid et/ou rapidité de transport) **<sup>8</sup>** . L'échantillon d'abeilles issu d'une colonie présentant des signes d'affaiblissement doit être accompagné d'une fiche de commémoratifs décrivant les signes cliniques observés. Les signes cliniques pouvant être associés aux infections virales sont décrits dans le Tableau 3.

*Note 8 : L'analyse de prélèvement d'abeilles en début de décomposition peut permettre de détecter un génome viral par les présentes méthodes. Toutefois, la dégradation des ARN viraux peut conduire à une réduction apparente de la charge virale. L'exactitude des résultats n'est donc pas démontrée.*

# <span id="page-14-3"></span>**7.2Conservation des échantillons avant analyse**

L'échantillon d'abeilles peut être conservé dans son enveloppe à une température ≤ -16°C, pendant 2 mois.

<span id="page-14-4"></span>Tableau 3 : Signes cliniques et mortalités des infections par les virus ABPV, BQCV, CBPV, DWV-A, DWV-B et SBV chez l'abeille mellifere (de Miranda *et al*., 2013)

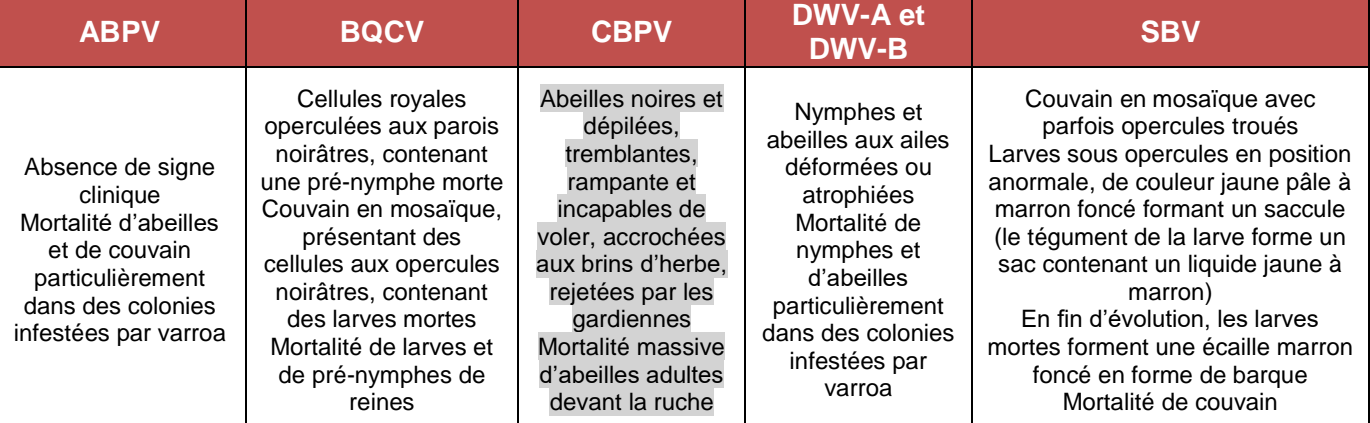

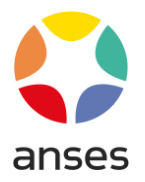

# <span id="page-15-0"></span>**8 Mode opératoire**

## <span id="page-15-1"></span>**8.1Broyage des abeilles**

Deux types de broyage peuvent être réalisés pour homogénéiser 10 abeilles symptomatiques :

- soit un broyage manuel utilisant des broyeurs de tissus en verre fritté (tube et piston),

- soit un broyage mécanique utilisant des bols en acier équipés de billes d'acier, ou des tubes en plastiques stériles, à couteaux, jetables.

Pour le broyage de 50 abeilles sans signe clinique, utiliser un broyeur mécanique de type Waring Blendor.

#### <span id="page-15-2"></span>**8.1.1 Broyage manuel de 10 abeilles**

Il est recommandé de réaliser le broyage sous un poste de sécurité microbiologique (PSM).

- Placer le tube en verre fritté du broyeur dans la glace et introduire 2,5 ml de tampon phosphate froid pour le rincer.

- Vider le tube de sa solution de rinçage et introduire 8 à 10 abeilles à l'aide d'une pince stérile et compléter avec 8 à 10 ml de Tampon phosphate conservé au réfrigérateur (5°C +/- 3°C), selon la proportion de 1 abeille pour 1 ml de tampon.

- Broyer les abeilles en effectuant une vingtaine d'allers-retours et de rotations du piston. Bien maintenir le broyeur dans la glace.

#### <span id="page-15-3"></span>**8.1.2 Broyage mécanique de 10 abeilles à l'aide du Tissue Lyser (Qiagen)**

- Sous un PSM, placer les bols stockés au réfrigérateur (5°C +/-3°C) contenant les billes dans la glace et introduire 8 à 10 abeilles et 8 à 10 ml de Tampon phosphate réfrigéré (1 abeille = 1 ml de tampon).

- Insérer les bols fermés entre les mâchoires du broyeur, serrer et verrouiller.

- Déclencher 3 mn à 30 Hz pour un échantillon d'abeilles et 1 mn à 30Hz pour des larves.

#### <span id="page-15-4"></span>**8.1.3 Broyage mécanique de 10 abeilles à l'Ultra Turrax**

- Sortir les tubes DT-20M de leur sachet (usage unique), les identifier et les installer dans le bac à glace placé sous un PSM.

- Introduire 8 à 10 abeilles et 8 à 10 ml de tampon phosphate réfrigéré (1 abeille = 1 ml de tampon).

- Placer le tube sur l'Ultra Turrax (fermeture à baïonnette).

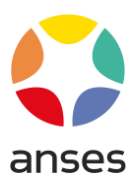

- Déclencher 1 min en position 9.

- A l'issue du cycle, replacer le tube dans la glace quelques minutes afin de décanter le broyat.

<span id="page-16-0"></span>**8.1.4 Broyage mécanique de 50 abeilles au Waring Blendor**

- Placer sous un PSM les bols en acier inoxydable dans la glace.

- Introduire 50 abeilles et 50 ml de tampon phosphate réfrigéré (1 abeille = 1 ml de tampon) et refermer avec le couvercle.

- Placer le bol sur le moteur.

- Déclencher 20 secondes à vitesse lente (18.000 tours/min).

- A l'issue du cycle, replacer le bol dans la glace quelques minutes afin de décanter le broyat.

## <span id="page-16-1"></span>**8.2Clarification par centrifugation**

- Sous poste de sécurité microbiologique (PSM), transvaser la suspension de broyage dans des microtubes. Maintenir les microtubes dans la glace.

- Centrifuger les microtubes de broyat pendant 10 minutes à 8,000 x *g* en microcentrifugeuse réfrigérée à 4°C.

- Transvaser sous le PSM le surnageant dans un premier microtube.

- Centrifuger 10 minutes à 8,000 x *g* en microcentrifugeuse réfrigérée à 4°C.

- Transvaser sous le PSM le surnageant dans le second microtube (clarifiat).

- Si l'extraction des ARN viraux est réalisée dans la même journée, conserver les clarifiats sur glace à 5°C (+/- 3°C), sinon garder les clarifiats à une température ≤ -65°C jusqu'à l'extraction des ARN.

Les broyeurs réutilisables (tubes et pistons en verre fritté ou bol en acier inoxydable) sont lavés avec une solution savonneuse, désinfectés avec 1% d'hypochlorite de sodium (pendant 2 à 10 min), rincés puis stérilisés par autoclavage (sauf tubes et pistons en verre fritté).

#### <span id="page-16-2"></span>**8.3Témoins processus**

#### <span id="page-16-3"></span>**8.3.1 Témoin positif**

Le témoin positif de processus permet de contrôler l'efficacité de l'extraction, de la RT et de la qPCR. Pour chaque série d'extraction, un microtube correspondant au témoin positif du virus ciblé par la méthode est ajouté à la série.

#### <span id="page-16-4"></span>**8.3.2 Témoin négatif**

Le tampon phosphate de broyage est utilisé comme témoin négatif de processus.

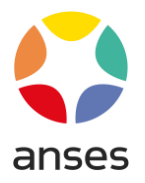

# <span id="page-17-0"></span>**8.4Purification des ARN totaux**

La purification des ARN viraux est réalisée sous hotte filtrante selon les instructions du fabricant (Kit High Pure Viral RNA - Version Décembre 2008) **<sup>9</sup>** .

A l'étape finale, les ARN sont élués avec 50 µl de tampon d'élution.

Les ARN sont maintenus dans la glace dans l'attente d'être rapidement analysés.

*Note 9 : Afin de réduire le risque de contamination inter-échantillons, il est recommandé de centrifuger brièvement les tubes avant chaque ouverture (réalisée avec précaution et sans contact avec l'intérieur des bouchons) et avant la phase d'élution, soit de nettoyer le rotor (exemple : avec une solution d'ammonium quaternaire puis sécher) soit de le changer par un rotor propre.*

# <span id="page-17-1"></span>**8.5Transcription inverse des ARN totaux**

#### <span id="page-17-2"></span>**8.5.1 Hybridation des amorces aléatoires**

<span id="page-17-4"></span>Préparer le mélange réactionnel comme indiqué dans le Tableau 4. Incuber le mélange 2 min à 70°C puis le réfrigérer 5 min à 4°C.

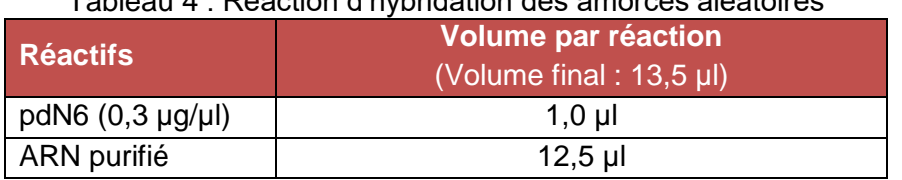

# Tableau 4 : Réaction d'hybridation des amorces aléatoires

#### <span id="page-17-3"></span>**8.5.2 Synthèse des ADNc**

La synthèse des ADNc est réalisée dans les conditions décrites dans le Tableau 5. Le mélange réactionnel est incubé 60 min à 42°C puis la réaction est stoppée (5 min à 95°C).

<span id="page-17-5"></span>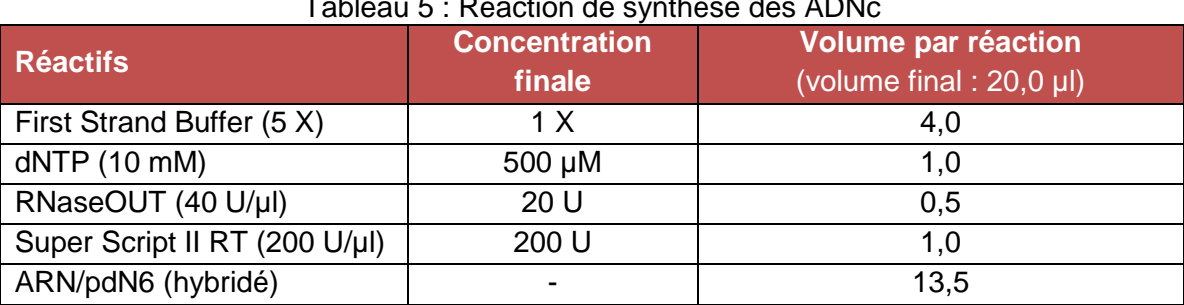

#### Tableau 5 : Réaction de synthèse des ADNc

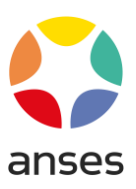

## <span id="page-18-0"></span>**8.6Réaction de PCR en temps-réel**

**8.6.1 Préparation du mélange de PCR en temps-réel (Mix qPCR)** 

<span id="page-18-1"></span>Préparer le mélange réactionnel selon les indications du Tableau 6 **10, 11, 12**. Agiter brièvement et centrifuger le mélange avant de le protéger de la lumière.

<span id="page-18-3"></span>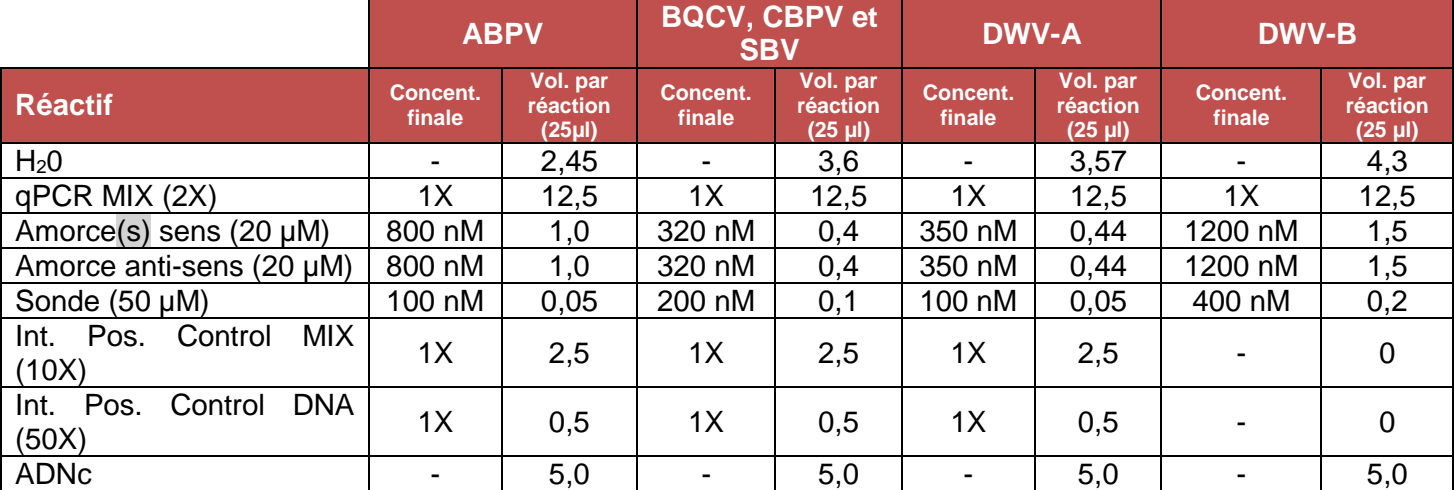

#### Tableau 6 : Réactions de PCR en temps-réel en fonction des virus ciblés

*Note 10 : Les ADNc, les échantillons de la gamme standard et les témoins processus négatifs et positifs sont analysés sans répétition.*

*Note 11 : Ce protocole utilise un contrôle interne, positif, exogène, co-amplifié lors des réactions de PCR ciblant l'ABPV, le BQCV, le CBPV, le DWV-A et le SBV. La faible efficacité de la PCR ciblant le DWV-B ne permet pas de co-amplifier ce contrôle interne ; en conséquence, il n'est pas ajouté au mélange réactionnel de cette PCR DWV-B.*

*Note 12 : Pour la qPCR CBPV, utiliser le mélange des amorces sens qPCR CBPV 9 et qPCR CBPV 9-2 à la concentration de 20 µM chacune (concentrations équimolaires) ; cf. § 5.9, Note 4.*

#### **8.6.2 Préparation de la plaque de réaction de PCR en temps-réel**

<span id="page-18-2"></span>Agiter brièvement et centrifuger tous les échantillons puis les conserver dans la glace. Compléter la microplaque de PCR en temps-réel en ajoutant dans les puits correspondants :

- 20 μl de mix qPCR dans chaque puits,
- 5 µl de chaque échantillon de la gamme standard (G3 to G8),
- 5 µl d'ADNc du témoin positif de processus,
- 5 ul du témoin négatif de processus,
- 5 µl d'ADNc d'échantillon.

Seller la plaque et la centrifuger brièvement à 800  $\times$  g.

Placer la plaque dans le thermocycleur et lancer le cycle (Tableau 7).

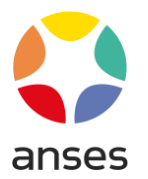

<span id="page-19-5"></span>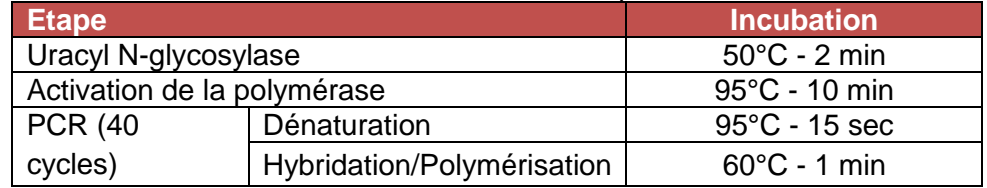

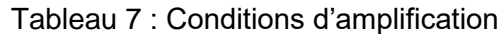

## <span id="page-19-0"></span>**8.7Conservation des échantillons après analyse**

Les échantillons (broyats d'abeilles, clarifiats et ADNc) peuvent être conservés (sans limite prédéfinie) au surgélateur à une température ≤ -65°C.

Les ARN purifiés peuvent être conservés 1 mois au surgélateur à une température ≤ -65°C.

# <span id="page-19-1"></span>**9 Résultats**

## <span id="page-19-2"></span>**9.1Conformité de l'essai**

#### <span id="page-19-3"></span>**9.1.1 Courbe de référence :**

Reporter sur la feuille de paillasse les caractéristiques de la courbe standard :

- o la valeur du cycle seuil sélectionné à partir des points de la gamme (Threshold),
- o la pente (Slope) de la droite de régression qui doit être comprise entre -2,92 et -3,92,
- $\circ$  la valeur de l'intercept (Y-Inter), qui est la valeur de  $C_T$  calculée pour 1 copie,
- $\circ$  la valeur de R<sup>2</sup> (coefficient de corrélation) qui doit être supérieure à 0,97.

### <span id="page-19-4"></span>**9.1.2 Témoin positif de processus**

Ce contrôle positif permet de suivre la fidélité intermédiaire de la méthode.

Reporter sur une carte de contrôle (exemple : carte de Shewhart) la valeur moyenne calculée pour l'essai (copies de génome par réaction).

Vérifier que le résultat ne dépasse pas les limites préalablement fixées pour considérer l'essai comme validé. Le seuil d'alerte (3 fois l'écart-type de fidélité) doit être inférieur ou égal à +/- 1,0  $log_{10}$ .

Calculer l'incertitude de mesure (*U*) par exemple en utilisant l'écart-type de fidélité intermédiaire (*SFI*) défini avec la carte de contrôle selon la formule : *U* = 2 *SFI*.

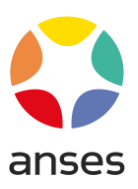

#### <span id="page-20-0"></span>**9.1.3 Témoin négatifs de processus**

Vérifier qu'aucune amplification n'a été générée dans les témoins d'extraction processus.

- Si un témoin négatif de processus est trouvé positif mais avec une charge virale mesurée, inférieure à la limite de détection de la méthode (LD<sub>METHODE</sub>), refaire l'extraction des ARN à partir des échantillons positifs présentant une valeur inférieure à la limite de détection de la méthode.
- Dans le cas de témoins négatifs de processus fortement contaminés ( $\geq L$ D<sub>METHODE</sub>), l'extraction des ARN doit être refaite après décontamination complète des zones de travail et notamment de la centrifugeuse.
- <span id="page-20-1"></span>**9.1.4 Contrôle positif interne (IPC)**

Vérifier que les résultats de  $C_T$  obtenus avec la sonde IPC ( $C_T$  IPC) sont inférieurs à 35 (généralement de l'ordre de 28), pour les échantillons de statut inconnu, négatifs ou faiblement positifs en virus **<sup>13</sup>** :

- Dans les cas d'échantillons fortement positifs en ARN viral, il y a compétition entre les deux cibles en faveur de la cible majoritaire (d'où des valeurs de CT IPC > 35 voire indéterminées) mais l'essai reste conforme.
- Dans le cas d'un  $C_T$  IPC indéterminé ou > 35 pour un échantillon de statut inconnu, négatif ou à  $C_T$  virus > 28 (présence d'inhibiteurs de PCR), refaire l'analyse en diluant l'échantillon au 1/10 (voire au 1/100). Lors de cette seconde analyse, la valeur de  $C<sub>T</sub>$  IPC doit être < 35. Dans le cas contraire, refaire l'essai pour cet échantillon depuis l'extraction des ARN.

*Note 13 : Pour la PCR ciblant le DWV-B qui ne comporte pas de contrôle positif interne, l'interprétation repose sur celle faite pour la PCR DWV-A, réalisée systématiquement en parallèle.* 

#### <span id="page-20-2"></span>**9.2Calculs et expression des résultats**

Les  $C<sub>T</sub>$  calculés pour chaque échantillon sont confrontés à la courbe standard afin de définir le nombre de séquences cibles par réaction d'amplification. La valeur est ensuite utilisée pour calculer le nombre de copies de génome viral par abeille en tenant compte des prises d'essai lors de l'ensemble du processus analytique et du biais éventuel de la méthode (Tableau 8) **14, 15** .

*Note 14 : Il est recommandé de transformer les résultats de PCR quantitative en log10. Les valeurs sont indiquées avec un chiffre significatif après la virgule.*

*Note 15 : La valeur du biais doit être estimée pour chaque méthode de quantification virale (pour les six virus) par chaque laboratoire (à l'issue du processus d'adoption ou idéalement par un EILA). Cette erreur systématique n'est pas maîtrisable ; aussi ce biais doit être corrigé par tous les laboratoires mettant en œuvre la méthode.*

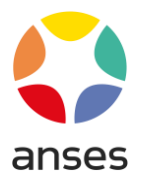

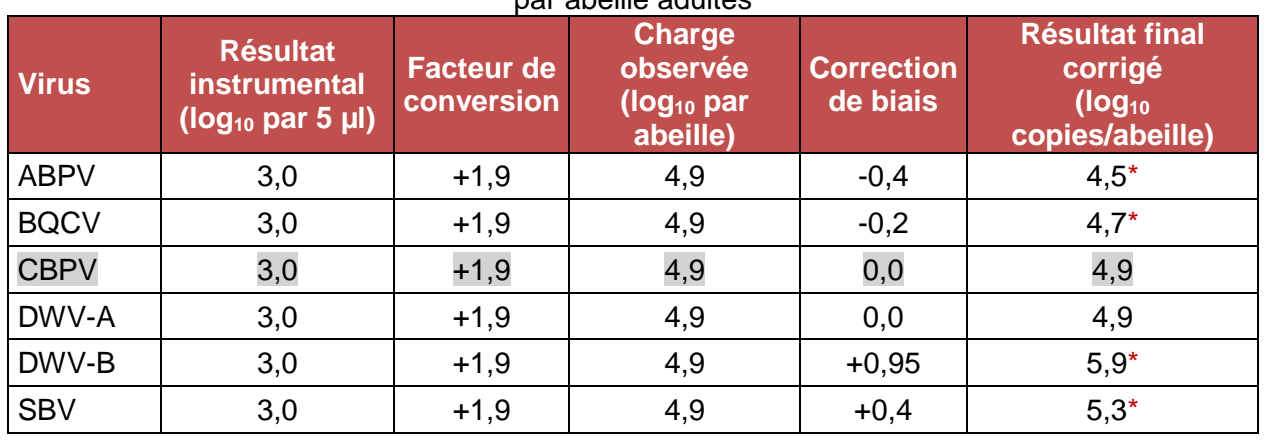

#### <span id="page-21-1"></span>Tableau 8 : Exemple de conversion du résultat instrumental en nombre de copies de génome viral par abeille adultes

\* : Le rapport final doit indiquer que le résultat a été corrigé du biais systématique de la méthode

# **9.2.1 Expression d'un résultats conforme**

<span id="page-21-0"></span>L'expression analytique du résultat se fait selon le Tableau 9 au regard des limites d'exactitude de la méthode (LQ<sub>METHODE</sub> et Limite supérieure du domaine d'exactitude, décrites en Annexe 2) <sup>16, 17</sup>.

# Tableau 9 : Expression du résultat

<span id="page-21-2"></span>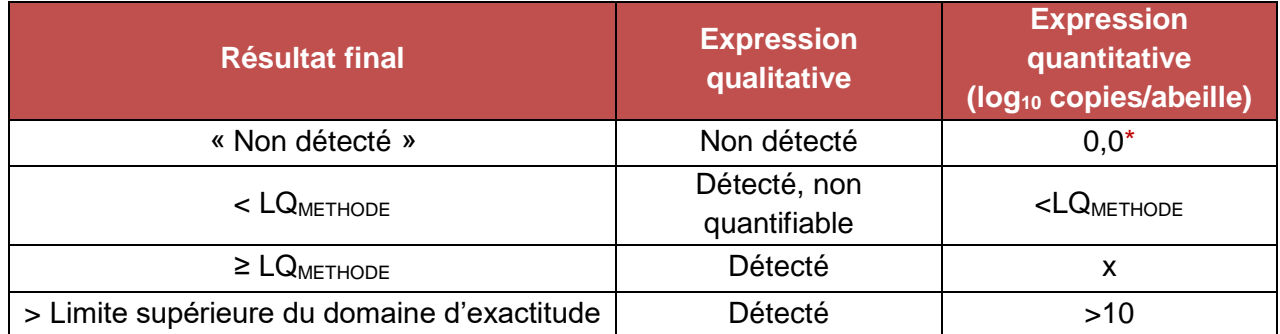

\* La valeur 0,0 correspond à un résultat instrumental « non détecté » ou à un signal d'amplification non caractéristique.

*Note 16 : Pour faciliter la lecture des résultats par le demandeur, les valeurs logarithmiques (en log10) peuvent être retransformées en valeurs algébriques.*

*Note 17 : Pour les méthodes concernées, le rapport final indique que le résultat a été corrigé du biais systématique de la méthode, par exemple : « Remarque : la charge virale mesurée a été corrigée du biais systématique de la méthode. ».*

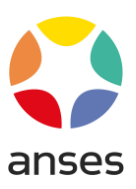

#### **9.2.2 Expression d'un résultat issu d'une réaction inhibée**

<span id="page-22-0"></span>Dans le cas d'une réaction inhibée, indiquer en commentaire :

- « *Echantillon ayant présenté une inhibition de PCR*, levée par la dilution au 1/10 (ou *au 1/100) de l'extrait d'ARN* » ou
- « *Echantillon présentant une inhibition de PCR* » si l'inhibition persiste.

L'expression chiffrée du résultat est majorée par le facteur de dilution  $(+1,0$  ou  $+2,0$  log<sub>10</sub> copies/abeille).

Pour un résultat positif <  $LQ_{\text{METHODE}} + 1,0$  (ou <  $LQ_{\text{METHODE}} + 2,0$  en fonction de la dilution appliquée), l'expression est : « *Détecté, non quantifiable* ».

Un résultat négatif après levée de l'inhibition par dilution de l'échantillon est rendu comme « *Ininterprétable* ». En effet, l'absence de détection pourrait être associée à la diminution de la sensibilité de la méthode d'analyse d'un échantillon dilué ou à un problème plus global de corruption de l'échantillon avec dégradation de la cible d'amplification.

## <span id="page-22-1"></span>**9.3Interprétation des résultats**

L'interprétation des résultats conformes est faite au regard des seuils d'interprétation séparant les cas symptomatiques et asymptomatiques, définis pour chaque virus (Tableau 10 ; Schurr *et al.*, 2019). L'incertitude de mesure (*U*) est également prise en compte pour interpréter les résultats proches de ces seuils.

<span id="page-22-2"></span>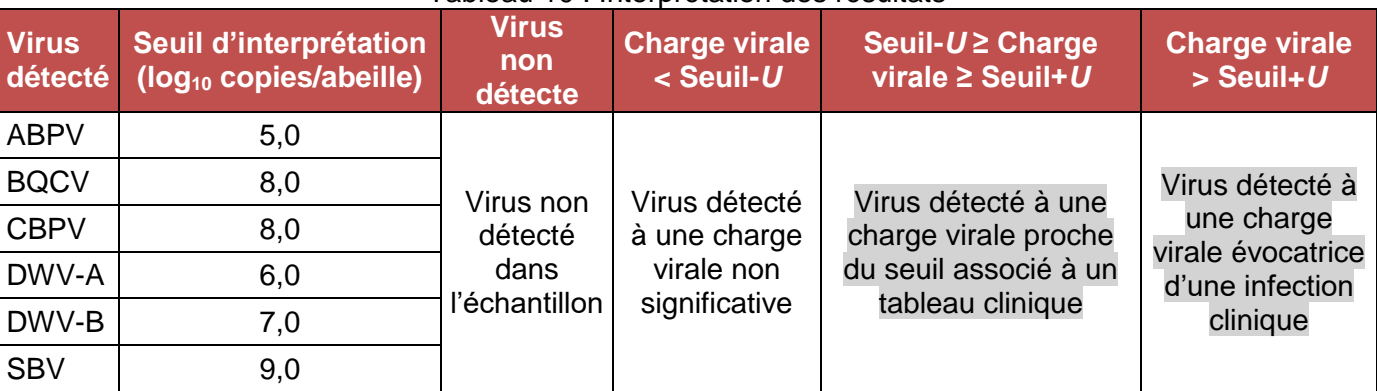

#### Tableau 10 : Interprétation des résultats

Les interprétations doivent être suivies de la mention : « **La conclusion diagnostique à l'échelle de la colonie est à établir au regard des hypothèses cliniques.** »

**23 /26**

**ANSES/FGE/0139 [version e] plan de classement PR3/ANSES/7**

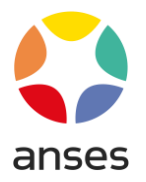

<span id="page-23-0"></span>**Annexe 1 :** Synoptique de la méthode de détection et quantification des virus ABPV, BQCV, CBPV, DWV-A, DWV-B et SBV à partir d'un échantillon d'abeilles

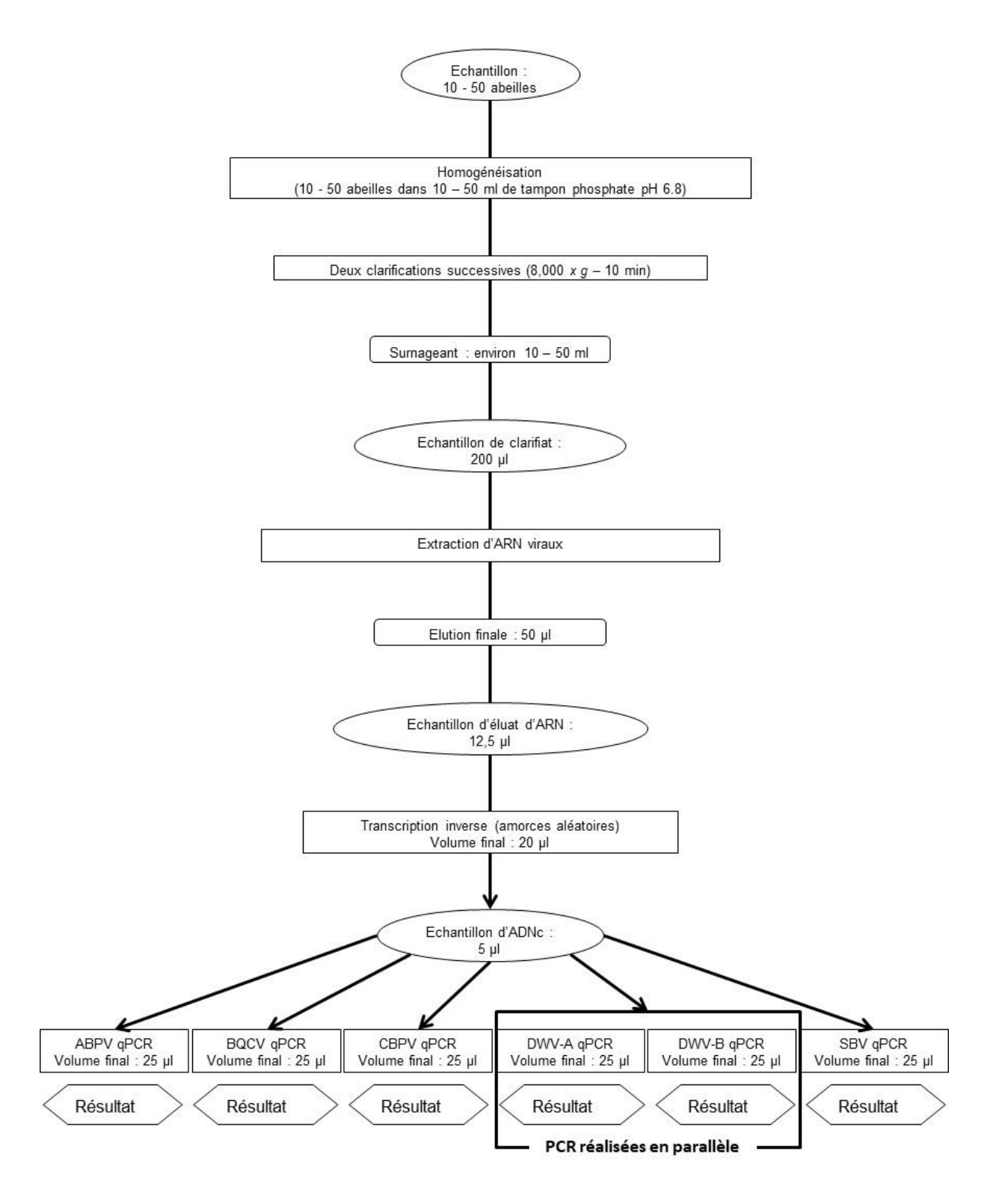

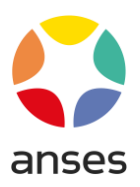

# <span id="page-24-0"></span>**Annexe 2 : Caractéristiques de performance des méthodes**

Les qPCR et les méthodes complètes de détection et quantification des virus ABPV, BQCV, CBPV, DWV-A et SBV ont été ont été caractérisées selon la norme AFNOR XP U47-600.

Les résultats sont présentés dans le tableau ci-dessous.

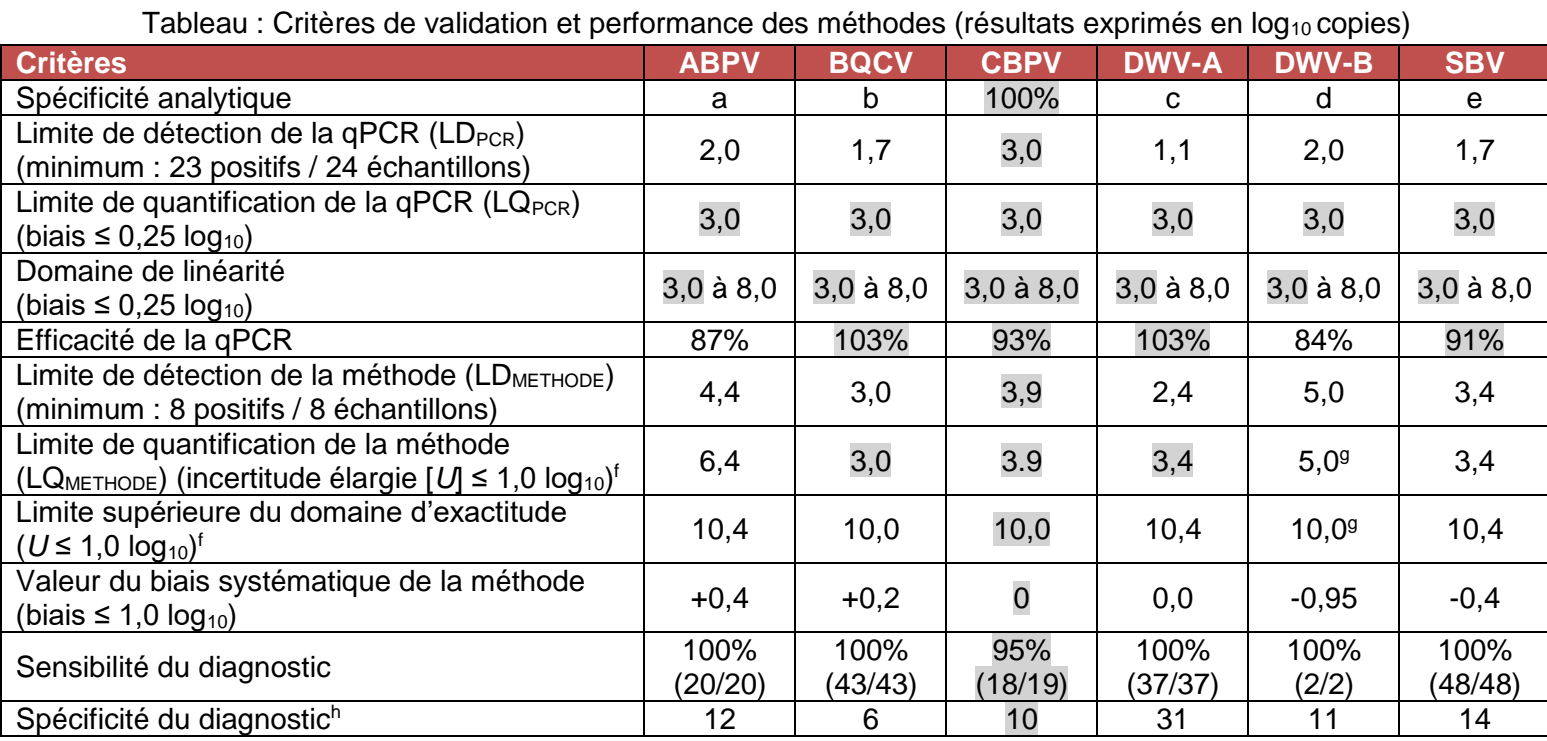

a : Spécificité analytique décrite par Jamnikar-Ciglenečki and Toplak, 2012.

b : Spécificité analytique décrite par Chantawannakul *et al*., 2006.

c : Les amorces et la sonde ont été sélectionnées pour la détection et la quantification du DWV-A (Schurr et al., 2019).

d : Les amorces et la sonde ont été sélectionnées pour la détection et la quantification du DWV-B et les recombinants génétiques entre le DWV-A et DWV-B (Schurr *et al*., 2019).

e : Spécificité analytique décrite par Blanchard *et al*., 2014.

f : La LQMETHODE et le domaine d'exactitude de la méthode prennent en compte la correction du biais systématique.

g : La méthode ciblant le DWV-B ne respecte pas les critères de validité d'une quantification juste et fidèle des charges virales. L'incertitude élargie moyenne de la méthode de quantification du DWV-B, sur le domaine de 5,0 à 10,0 log<sub>10</sub> copies/abeille, est de 0,87 (maximum 1,2).

h : La valeur de spécificité indiquée représente le nombre d'échantillons d'abeilles, trouvés négatifs lors du processus de validation. Ces échantillons pouvaient soit être issus du diagnostic d'autres agents pathogènes, soit provenir de zones connues comme indemnes de la maladie.

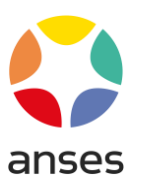

# <span id="page-25-0"></span>**Bibliographie**

- 1. Blanchard P., Ribière M., Celle O., Schurr F., Lallemand P., Olivier V., Iscache A.L., Faucon J.P., 2007. Evaluation of a real-time two-step RT-PCR assay for quantitation of Chronic bee paralysis virus (CBPV) genome in experimentally-infected bee tissues and in life stages of a symptomatic colony. J. Virol. Methods, 141:7-13.
- 2. Blanchard P., Regnault R., Schurr F., Dubois E., Ribière M., 2012. Intra-laboratory validation of Chronic bee paralysis virus quantitation using an accredited standardised realtime quantitative RT-PCR method. J. Virol. Methods, 180:26-31.
- 3. Blanchard P, Guillot S, Antùnez K, Köglberger H, Kryger P, de Miranda JR, Franco S, Chauzat MP, Thiéry R, Ribière M. 2014. Development and validation of a real-time two-step RT-qPCR TaqMan® assay for quantitation of Sacbrood virus (SBV) and its application to a field survey of symptomatic honey bee colonies. J. Virol. Methods. 197:7-13.
- 4. Chantawannakul P, Ward L, Boonham N, Brown M. 2006. A scientific note on the detection of honeybee viruses using real-time PCR (TaqMan) in Varroa mites collected from a Thai honeybee (*Apis mellifera*) apiary. J. Invertebr Pathol. 91(1):69-73.
- 5. Dalmon A, Desbiez C, Coulon M, Thomasson M, Le Conte Y, Alaux C, Vallon J, Moury B. 2017. Evidence for positive selection and recombination hotspots in Deformed wing virus (DWV). Sci Rep. 7:41045.
- 6. de Miranda JR, Bailey L, Ball BV, Blanchard P, Budge GE, Chejanovsky N, Chen YP, Gauthier L, Genersch E, de Graaf DC, Ribière M, Ryabov E, De Smet L, and van der Steen JJM. 2013. Standard methods for virus research in *Apis mellifera*. Journal of Apicultural Research 52(4).
- 7. Jamnikar-Ciglenečki U, Toplak I. 2012. Development of a real-time RT-PCR assay with TaqMan probe for specific detection of acute bee paralysis virus. J. Virol. Methods. 184(1- 2): 63-8.
- 8. Martin SJ, Highfield AC Brettell L,Villalobos EM, Budge GE, Powell M, Nikaido S, Schroeder DC. 2012. Global honey bee viral landscape altered by a parasitic mite. Science 336, 1304-6.
- 9. Schurr F., Tison A., Militano L., Cheviron N., Sircoulomb F., Rivière M.P., Ribière-Chabert M., Thiéry R., Dubois E. 2019. Validation of quantitative real-time RT-PCR assays for the detection of six honeybee viruses. J. Virol. Methods. 270:70-78.